Stefan Schwalgin

# finale<sub>®</sub> v26 Einstieg in die Praxis

## Inhalt

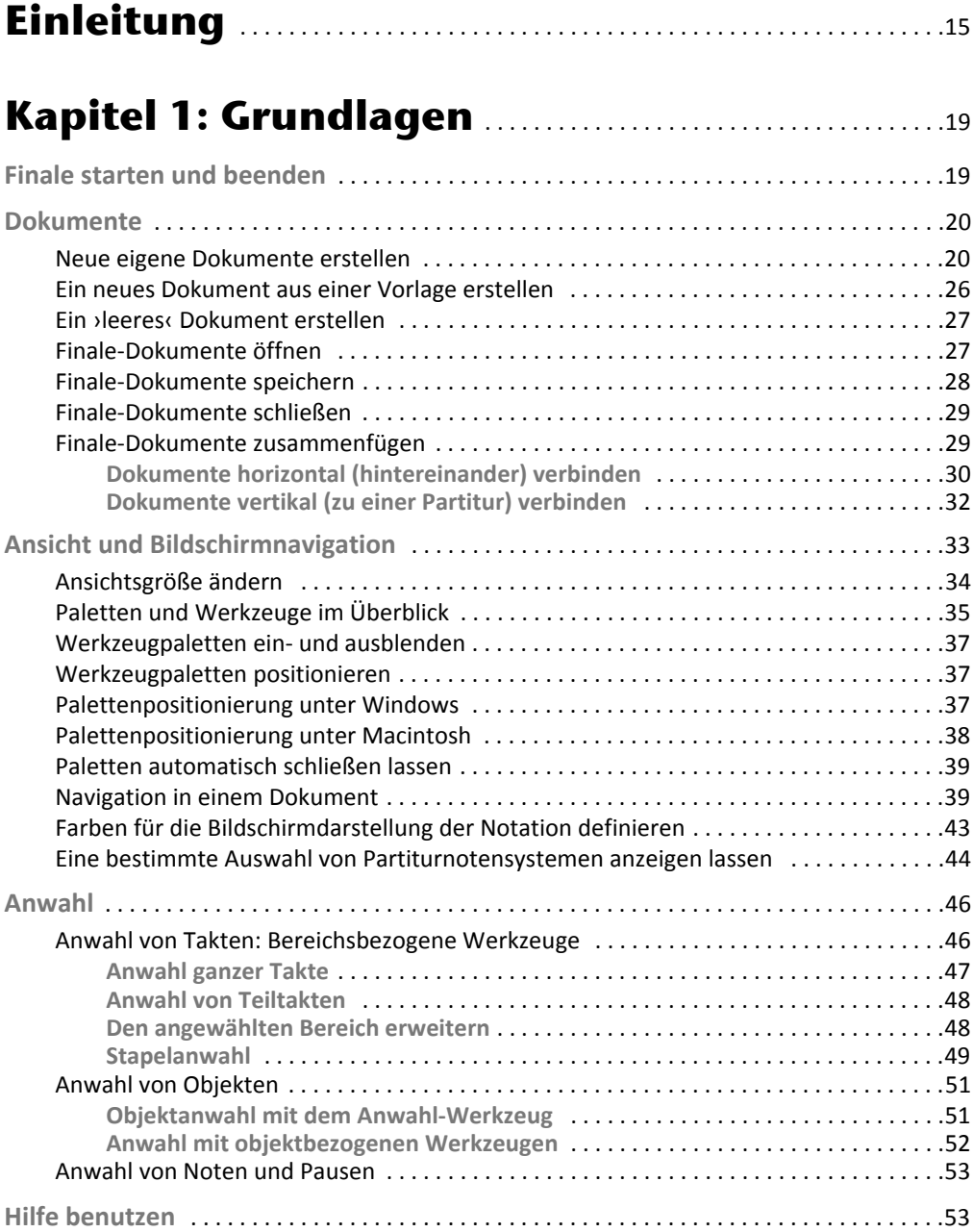

#### Kapitel 2: Noten (und Pausen) .......................55

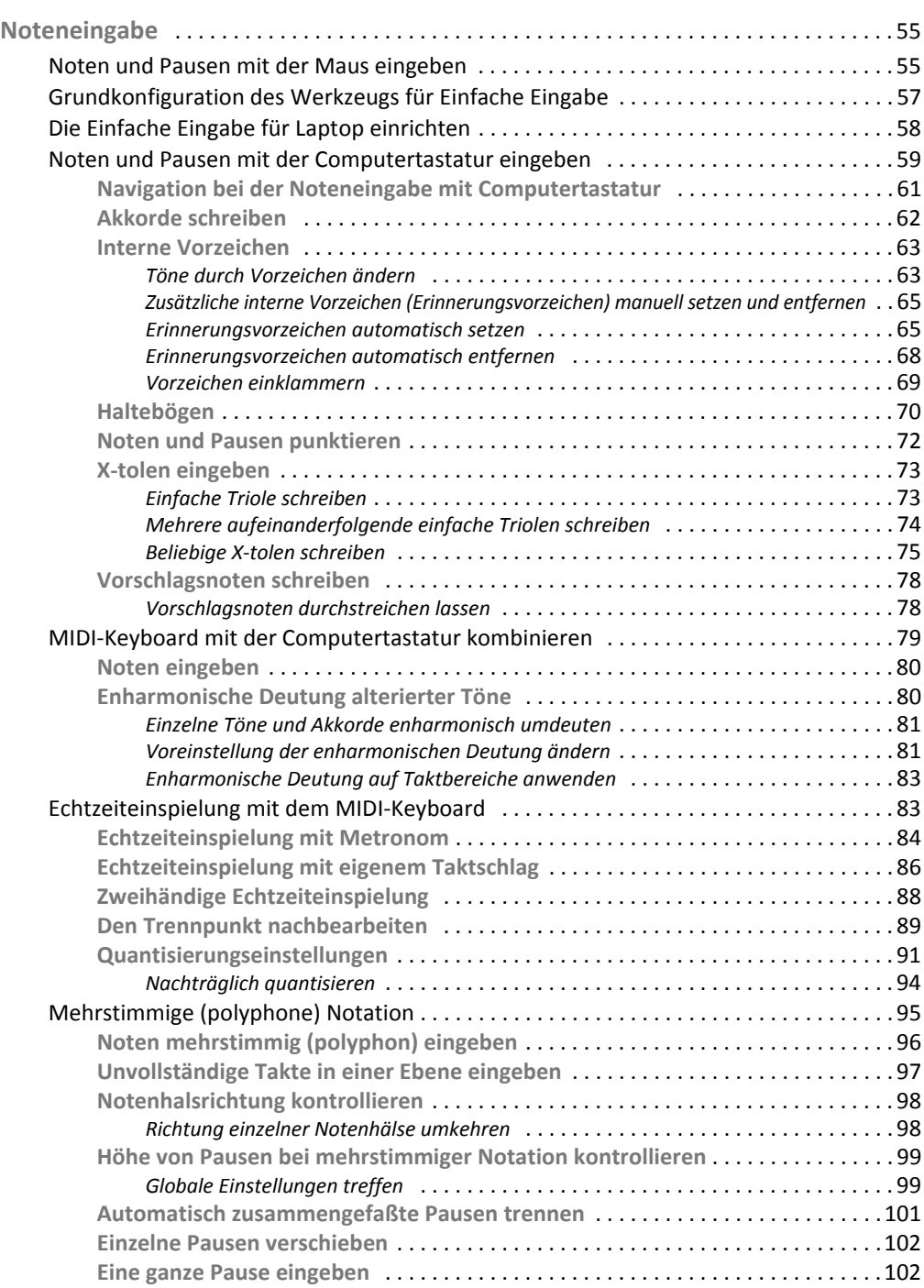

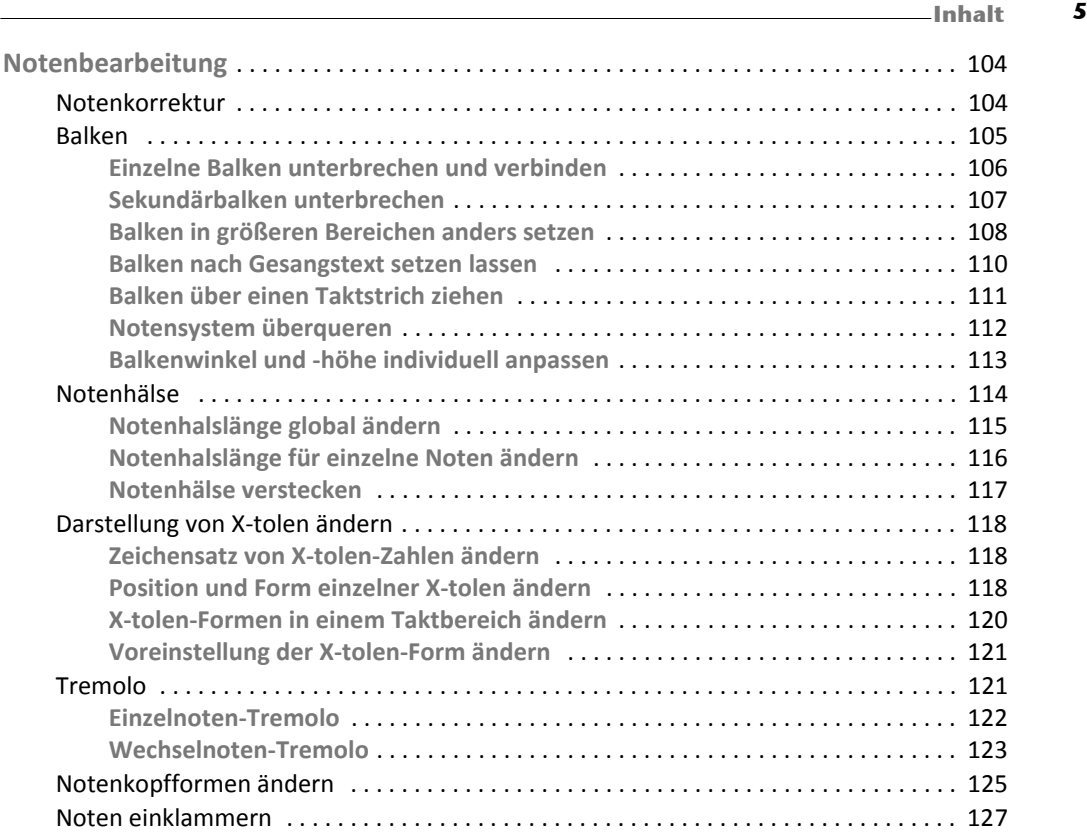

### Kapitel 3: Notensysteme & Schlüssel ............ 129

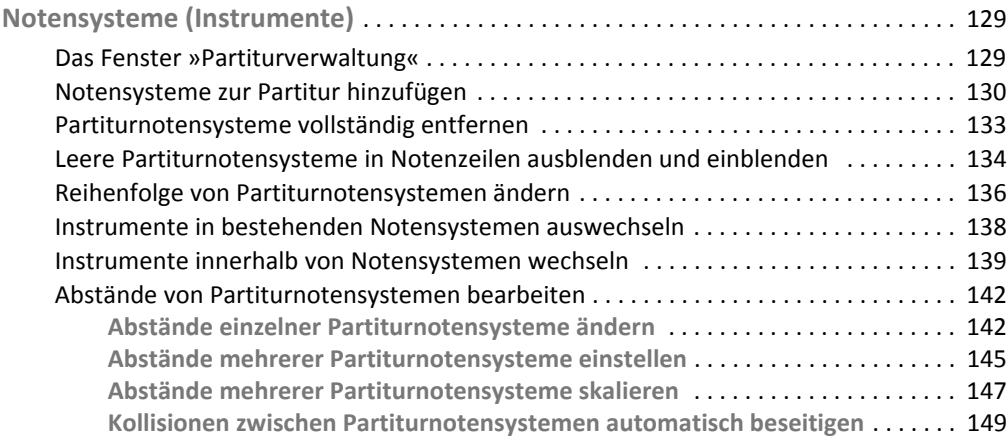

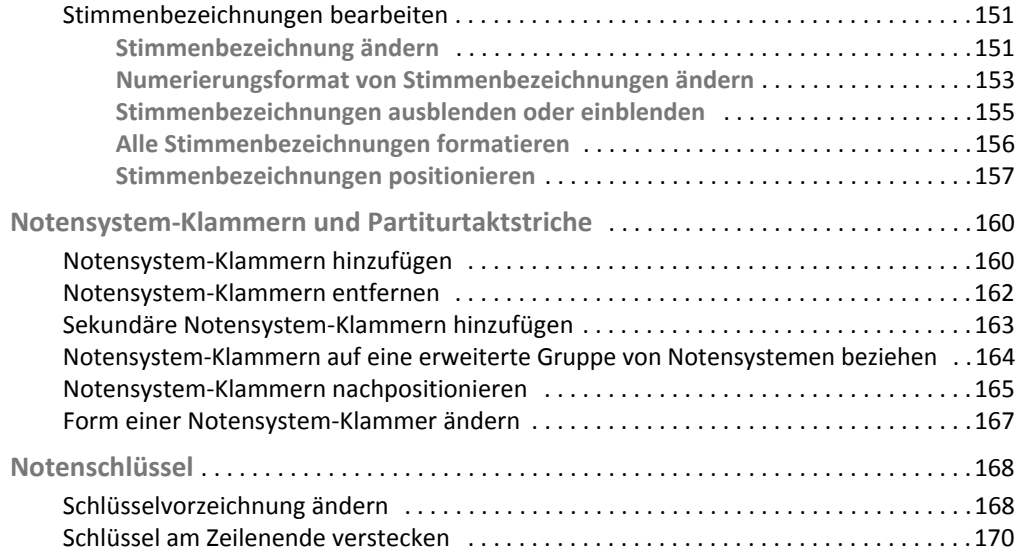

#### Kapitel 4: Takte & Tonarten . . . . . . . . . . . . . . . . . . . . . . . . . . .171

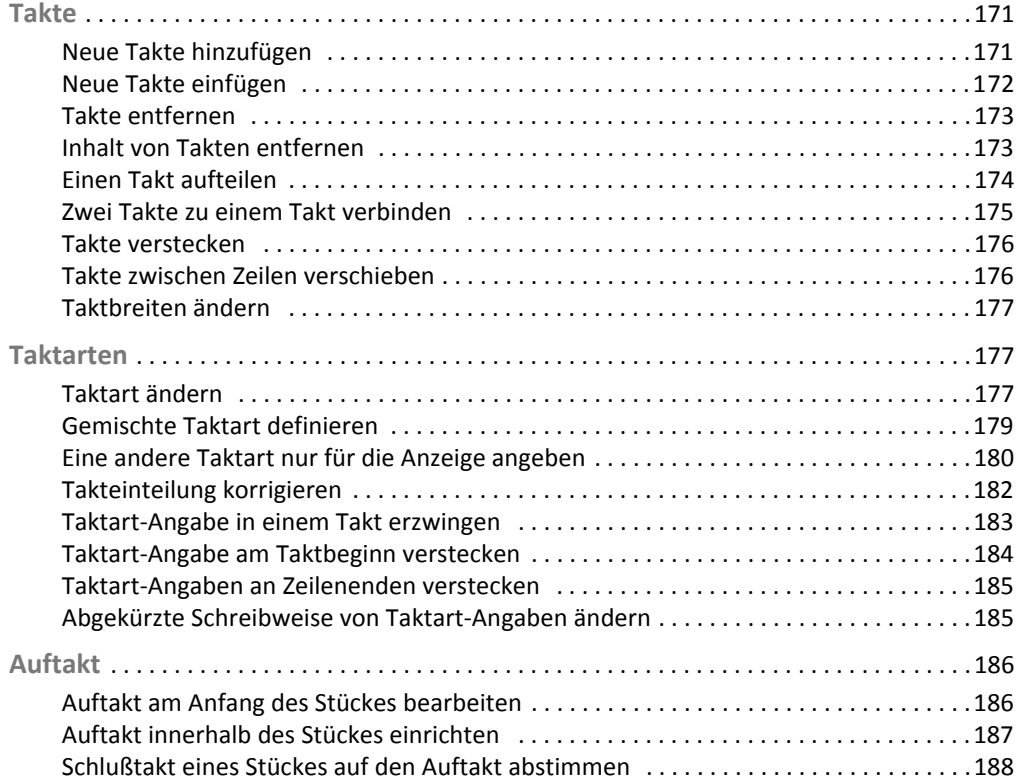

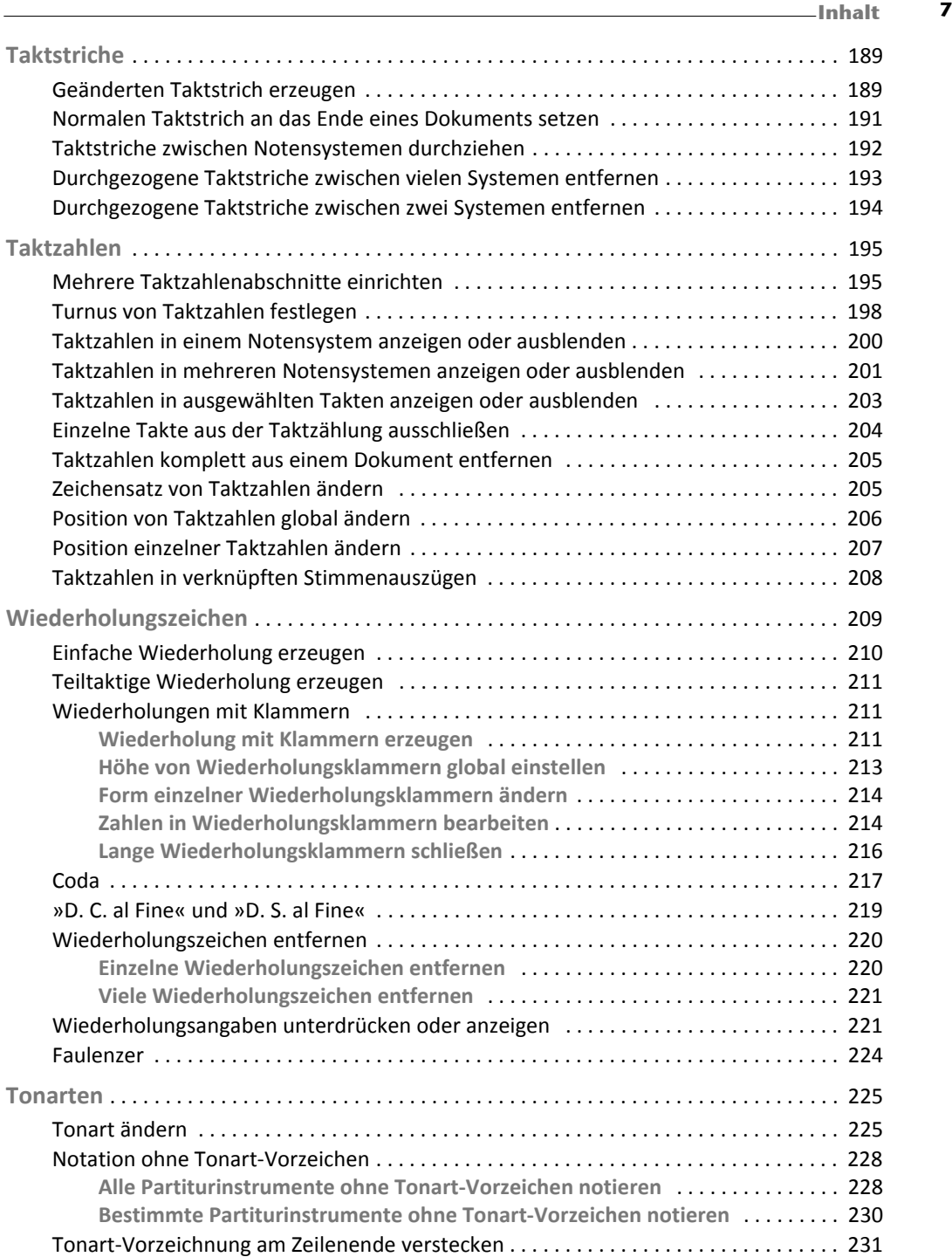

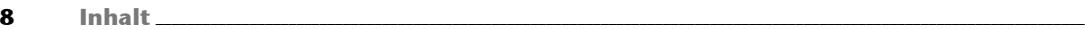

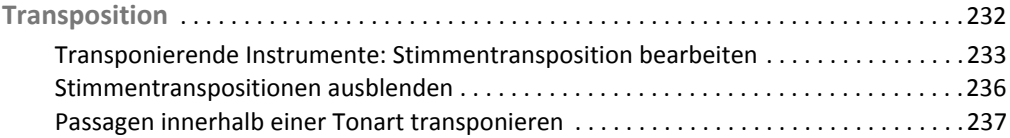

#### Kapitel 5: Weitere Notationselemente .......... 239

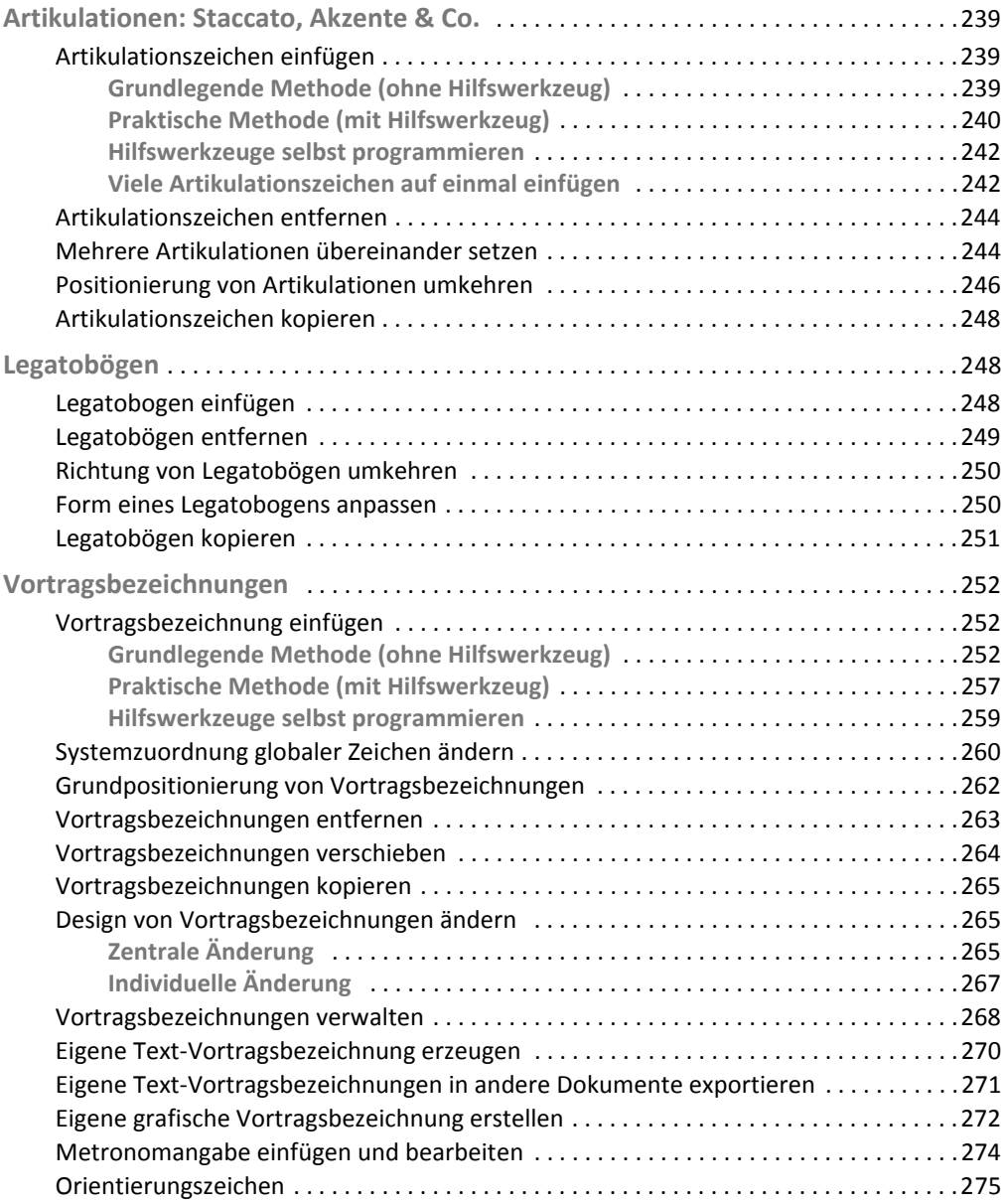

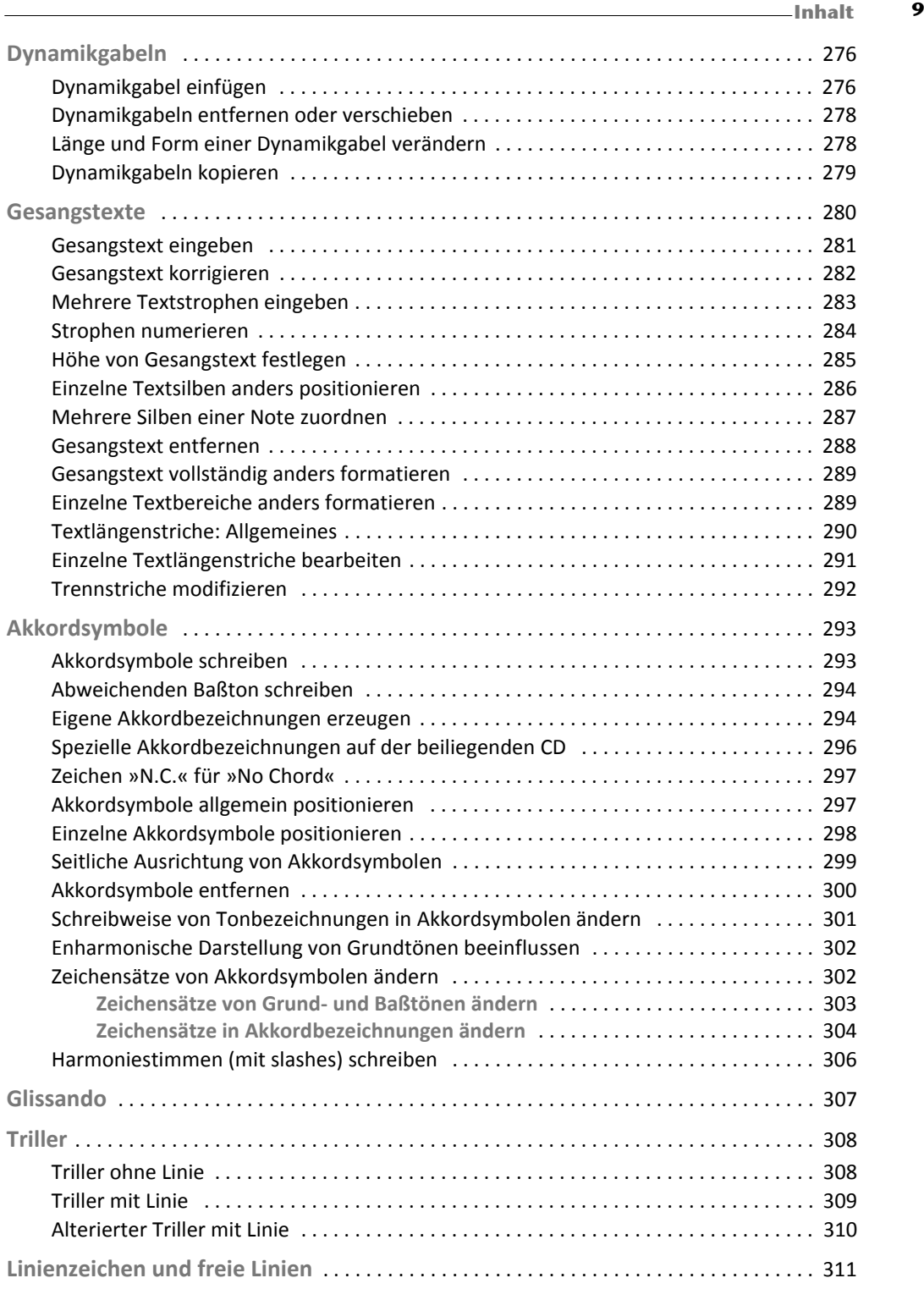

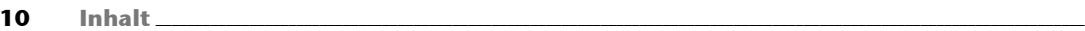

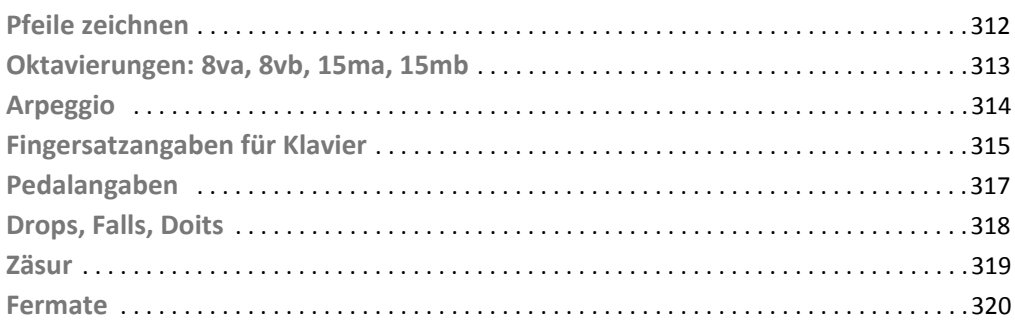

#### Kapitel 6: Layout & Druck . . . . . . . . . . . . . . . . . . . . . . . . . . . . . . .321

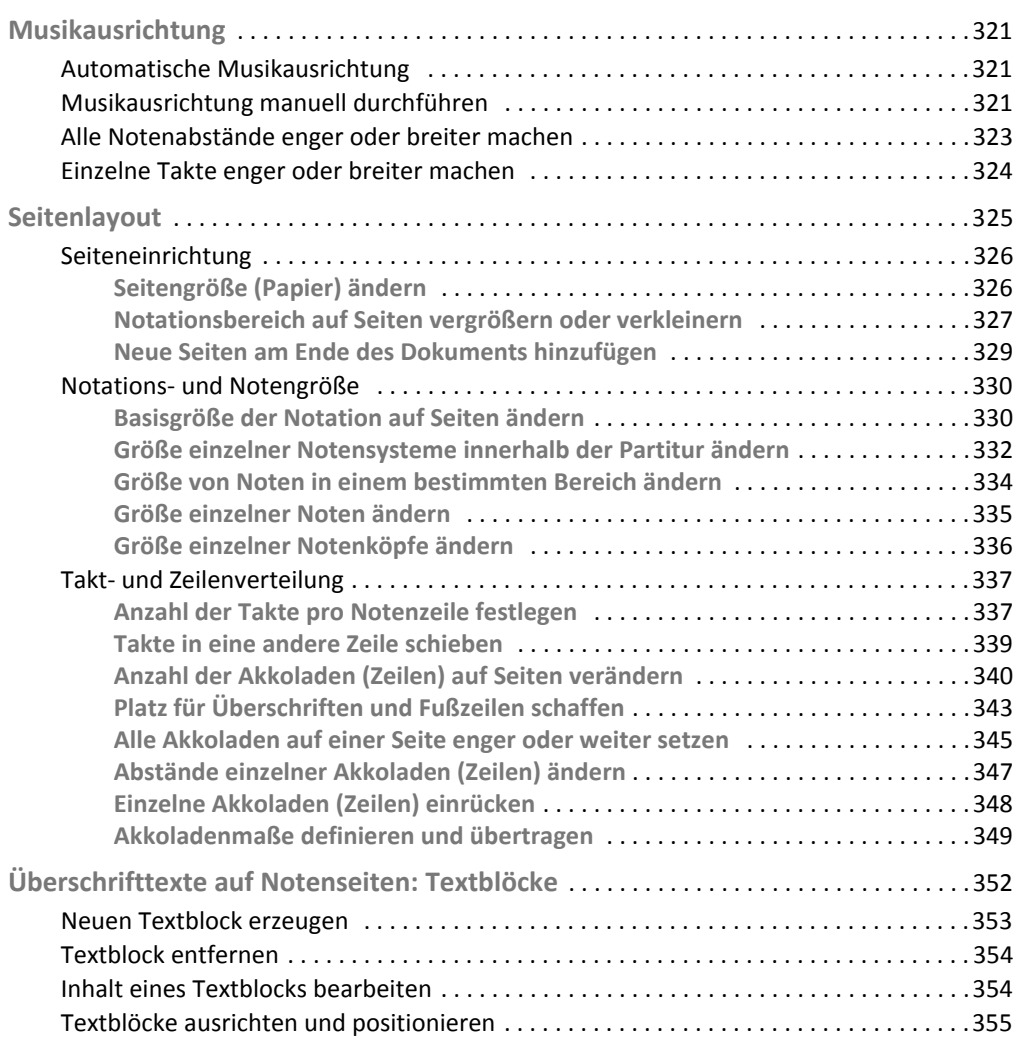

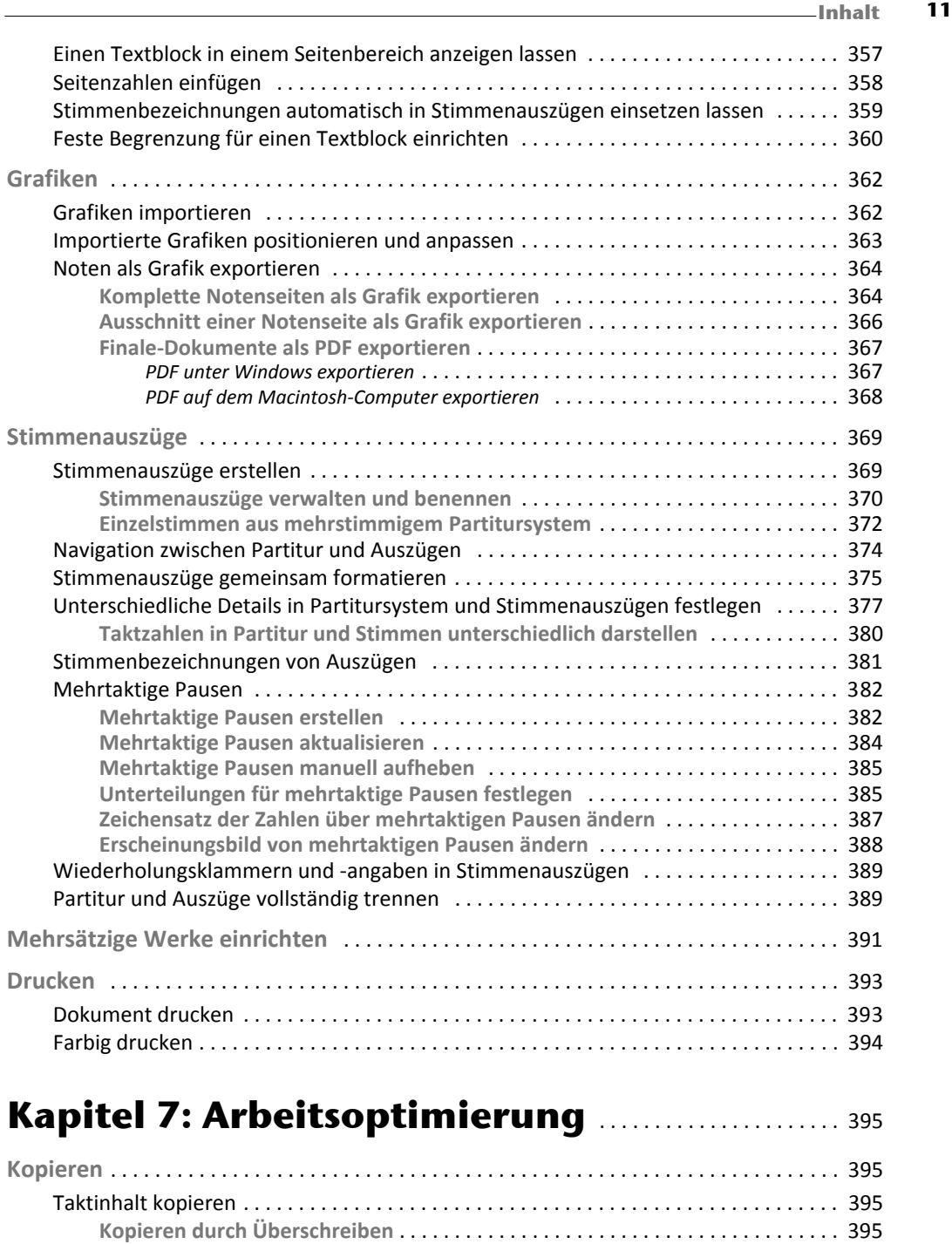

**Teilelemente kopieren** . . . . . . . . . . . . . . . . . . . . . . . . . . . . . . . . . . . . . . . . . . . . . . 398 **Kopieren durch Einfügen** . . . . . . . . . . . . . . . . . . . . . . . . . . . . . . . . . . . . . . . . . . . . . 399 Kopieren mit Takteigenschaften . . . . . . . . . . . . . . . . . . . . . . . . . . . . . . . . . . . . . . . . . . . 400

12 Inhalt \_\_\_\_\_\_\_\_\_\_\_\_\_\_\_\_\_\_\_\_\_\_\_\_\_\_\_\_\_\_\_\_\_\_\_\_\_\_\_\_\_\_\_\_\_\_\_\_\_\_\_\_\_\_\_\_\_\_\_\_\_\_\_\_\_\_\_\_\_\_\_\_\_\_\_\_\_\_\_\_\_\_\_\_\_\_\_\_\_\_\_\_\_\_\_\_\_\_\_\_\_\_\_\_\_\_\_\_\_\_\_\_\_\_\_\_\_\_\_

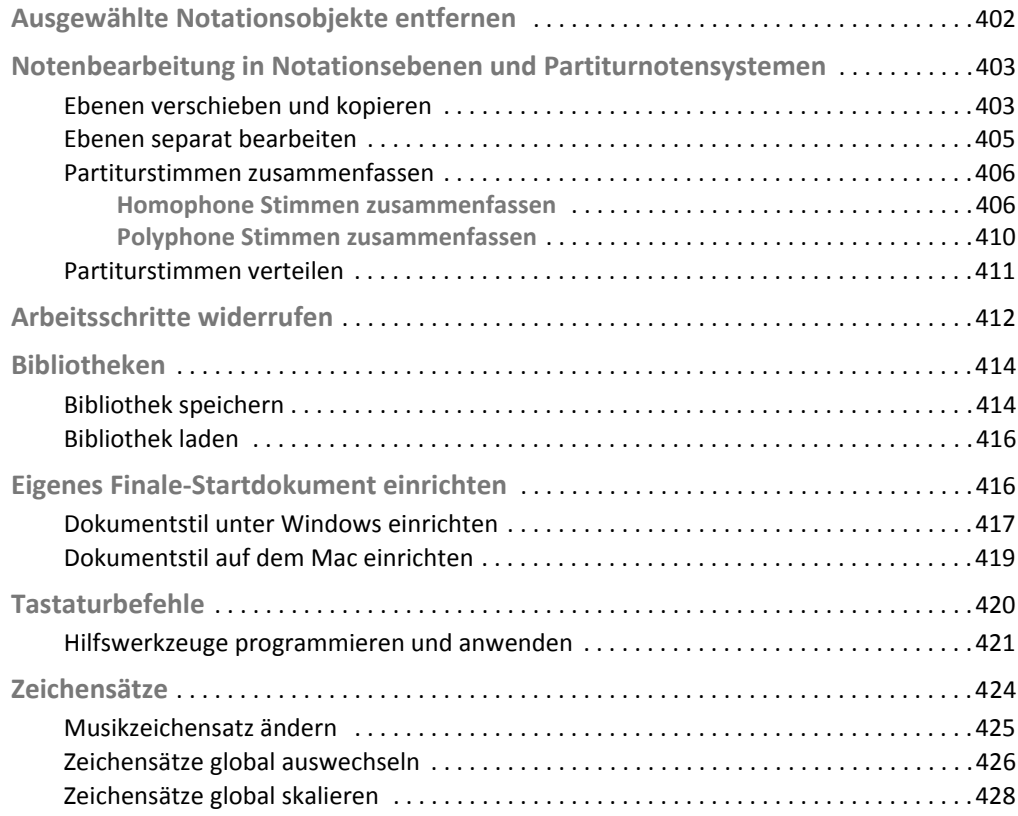

### Kapitel 8: Spezielle Notationsformen ...........429

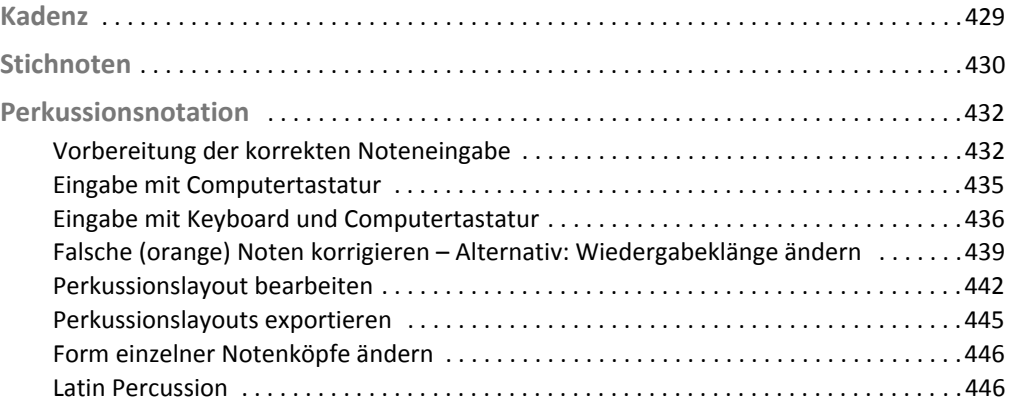

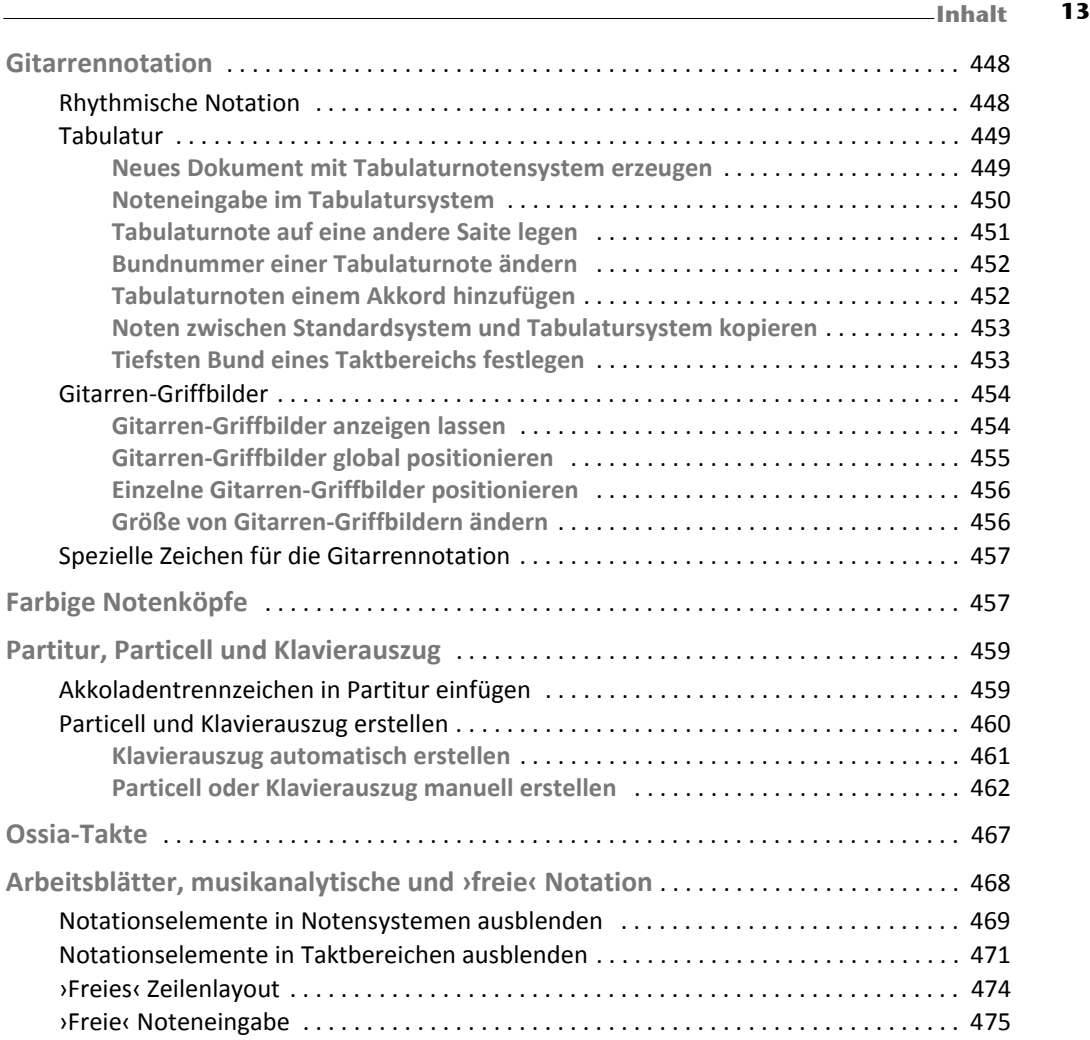

### Kapitel 9: Wiedergabe . . . . . . . . . . . . . . . . . . . . . . . . . . . . . . . . . . . . 477

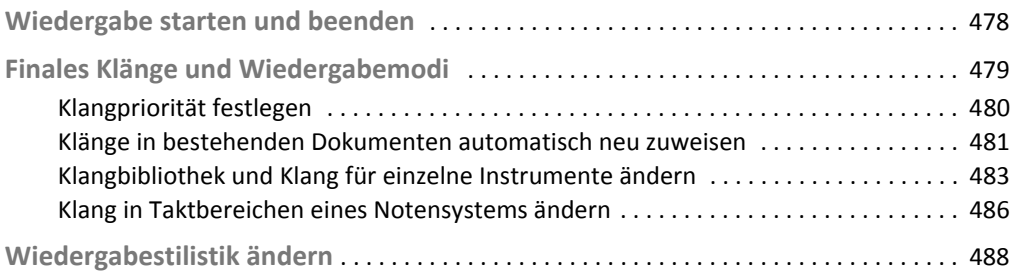

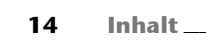

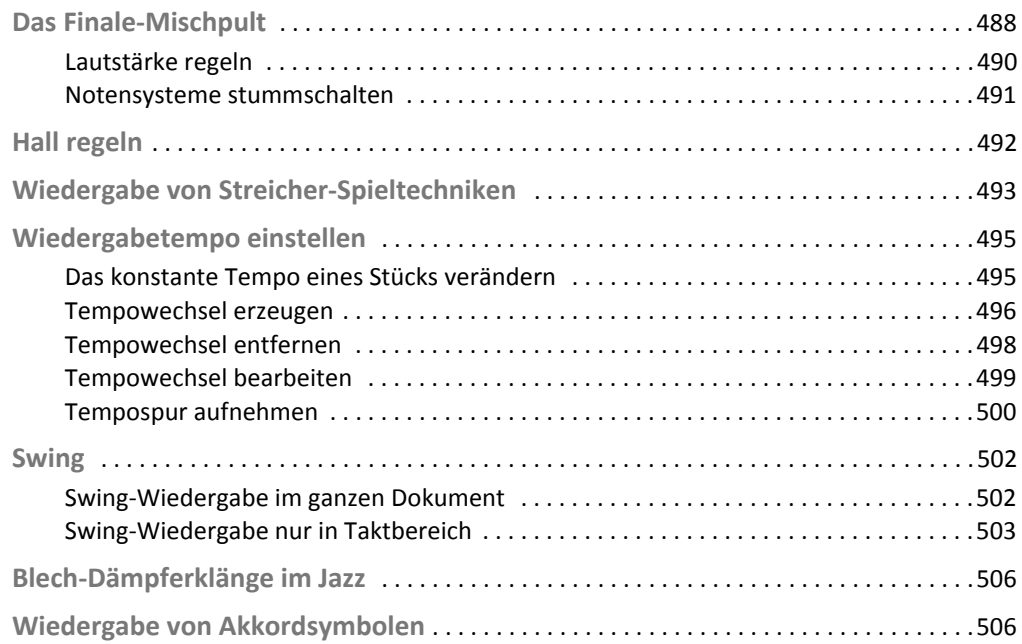

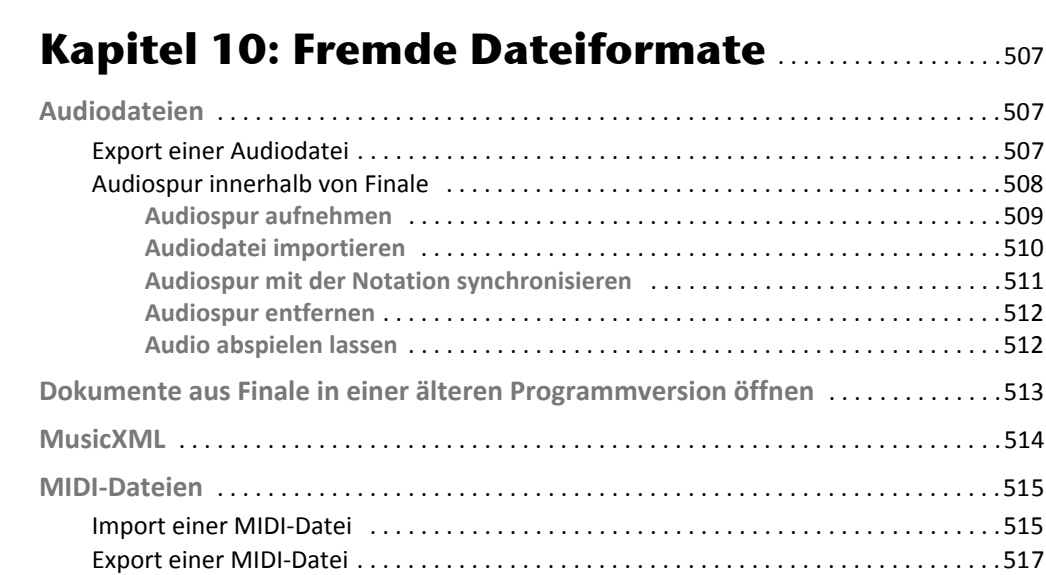

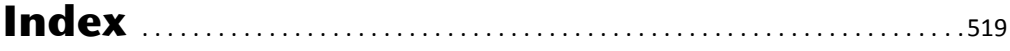